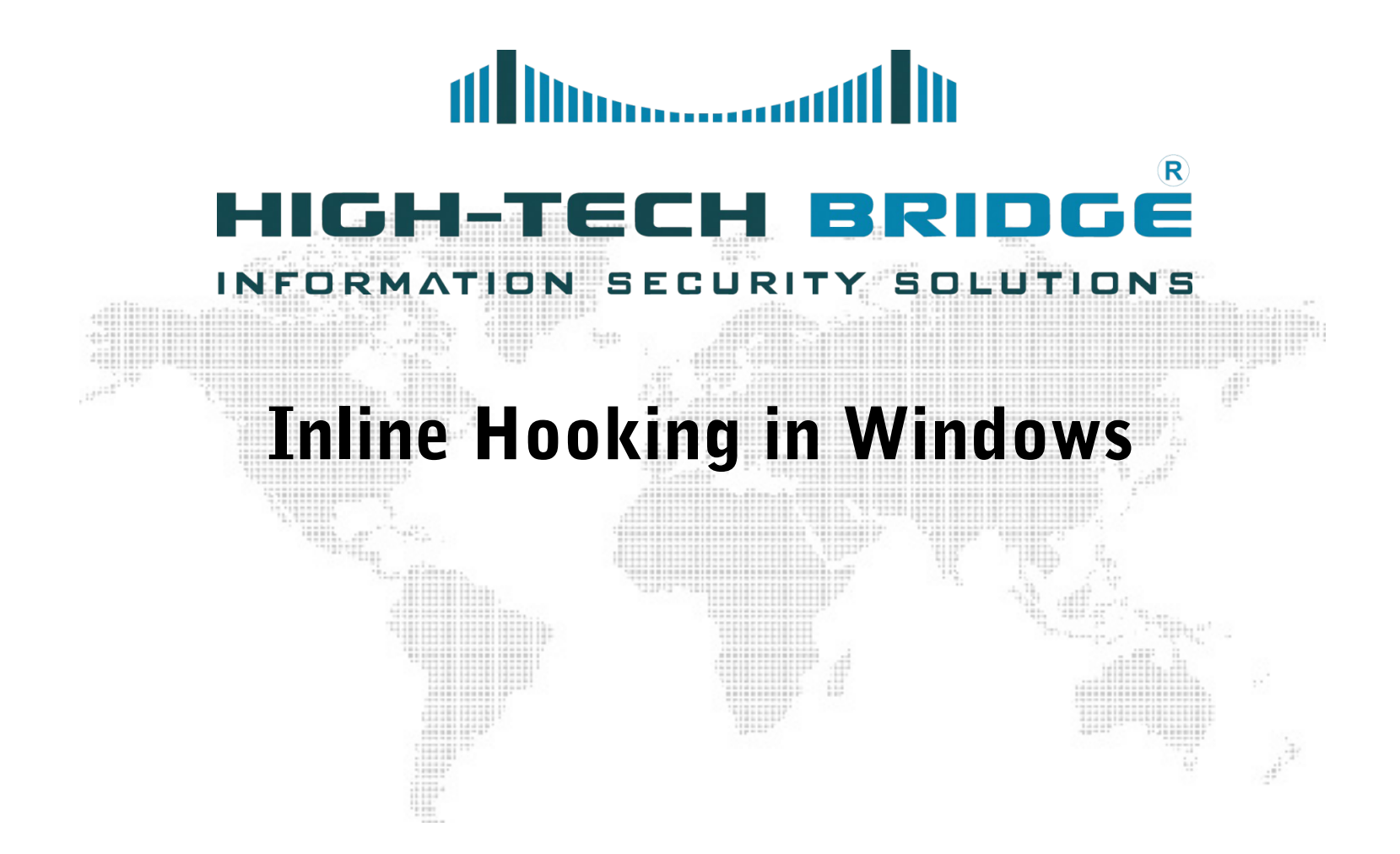

6 September 2011

Senior Security Consultant Brian MARIANI

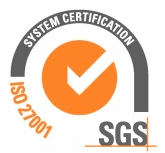

### SOME IMPORTANT POINTS

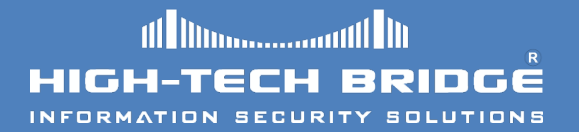

- This document is the second of a series of five articles relating to the art of hooking.
- As a test environment we will use an english Windows Seven SP1 operating system distribution.

### WHAT IS AN INLINE HOOK

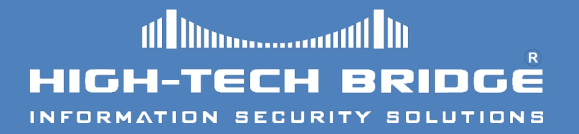

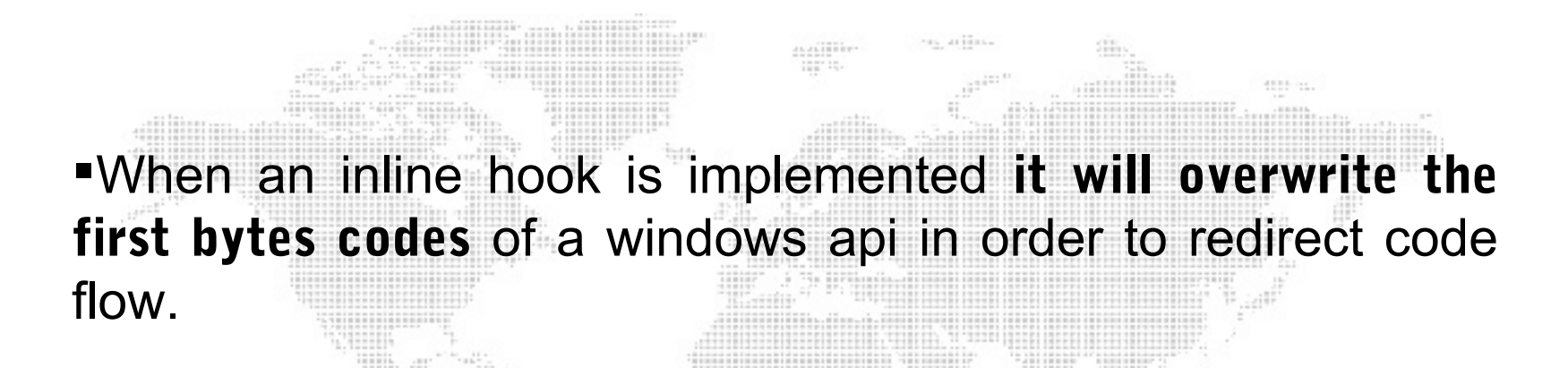

This kind of technique can be used in ring 3 or ring 0 modes.

### CHARACTERISTICS

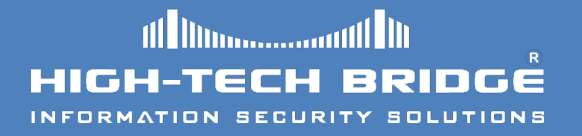

- Inline hooking is more robust than import address table (IAT) hooks.
- They do not have problems related to dll binding at runtime.
- They can trap any function call, not just system calls.
- No device driver is required.
- They are widely used in many renowned professional applications and well-known rootkits.

# SOME GOOD UTILITIES

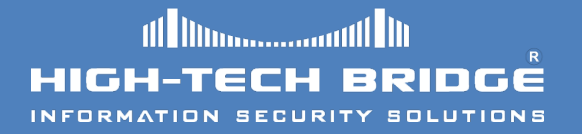

- " At the Defcon 17 Nick Harbour has presented a good tool named apithief.
- The tool launches a process in a suspended state.
- It then injects a DLL and hook Win32 API functions.
- **The tool can then monitor the api behavior.**

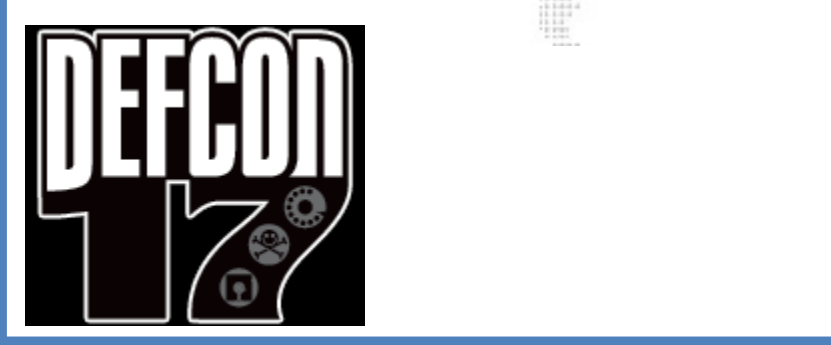

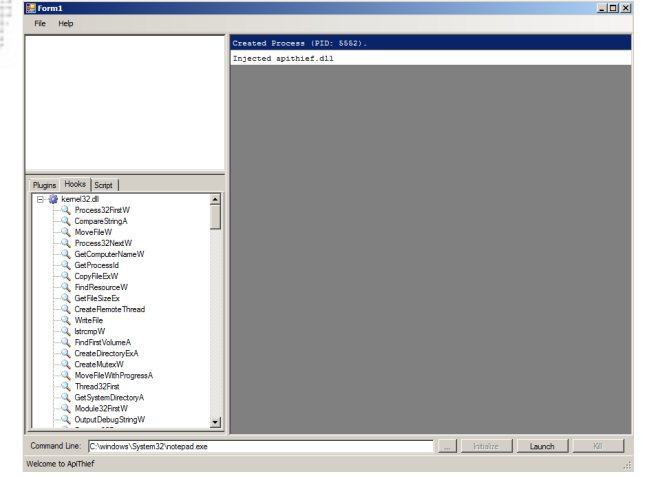

### SOME BAD UTILITIES

- " Well-known and widespread malware take advantage of this kind of technique to hook key api windows components in order to spy and steal sensitive information from the user.
- One of these famous malwares is Zeus, also known as Zbot, PRG, Wsnpoem or Gorhax.

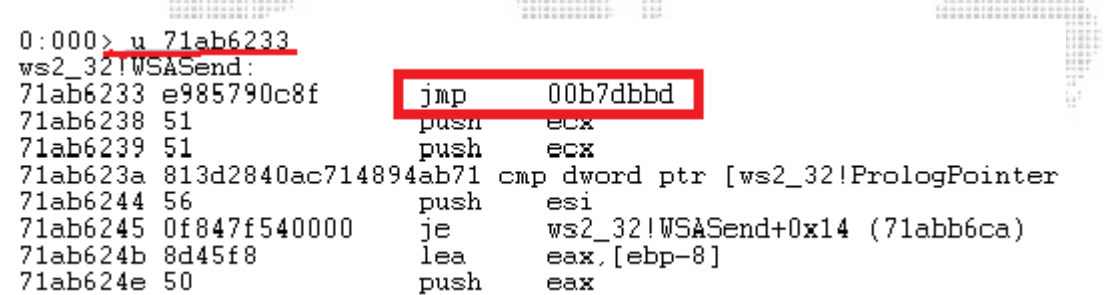

ws2\_32!WSASend API hooked

# Implementing an inline hook

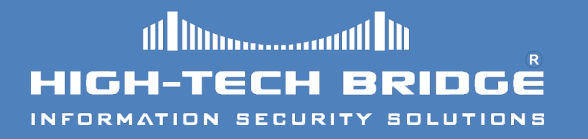

- " We inject our dll into the process we want to hijack. [\(Please see Userland Hooking in Windows\)](https://www.htbridge.ch/whitepaper/Userland%20Hooking%20in%20Windows.pdf)
- **The first bytes of the target api are saved**, these are the bytes that will be overwritten.
- We place a jump, call or push-ret instruction.
- The jump redirects the code flow to our function.
- The hook can later call the original api using the saved bytes of the hooked function.
- The original function will return control to our function and then data can be easily tampered.

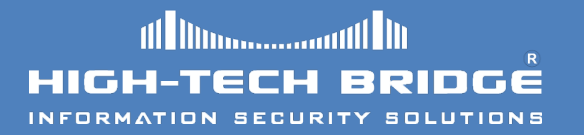

- It is very important to determine what and where we are going to overwrite the bytes codes.
- Knowing exactly how much space we have at our disposal is really important, otherwise we can destroy the logic of the api, or write beyond his borders.
- An unconditional jump will require 5 bytes.
- We need to disassemble the beginning of the target api.

#### WHERE ARE WE GOING TO OVERWRITE

need to reboot the box.

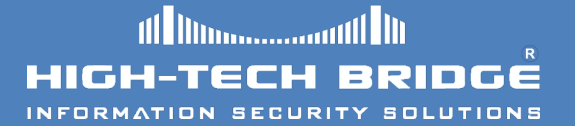

- " The start of a windows api function is usually the same.
- After XP-SP2 Microsoft decided to change the windows api preamble: MOV EDI,EDI PUSH EBP MOV EBP,ESP This allow for hot-patching, inserting a new code without the
	- We can use these five bytes to insert our own set of instructions.

#### WHERE ARE WE GOING TO OVERWRITE

**All Manufication III** 

- **-** Another reason why we select the start of the function is because the more deeper into the function the hook is located, the more we must be careful with the code.
- **If you hook deeper into the function, you can create** unwanted issues.
- Things become more complex.
- Keep it simple and stupid.

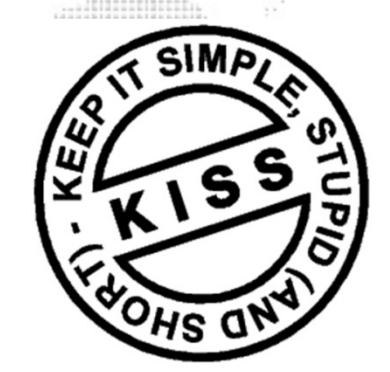

### AN UNSUCCESSFUL HOOK

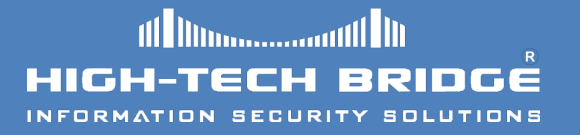

- " If we try to hook every function in the same way we can modify the logic of the function.
- In the picture below we have inserted an unconditional jump that destroy the logic of the function.

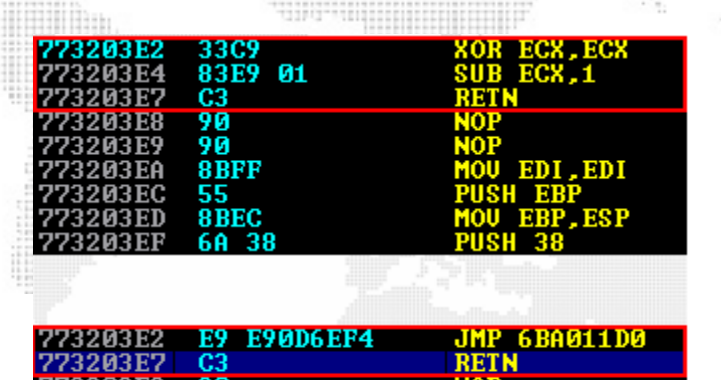

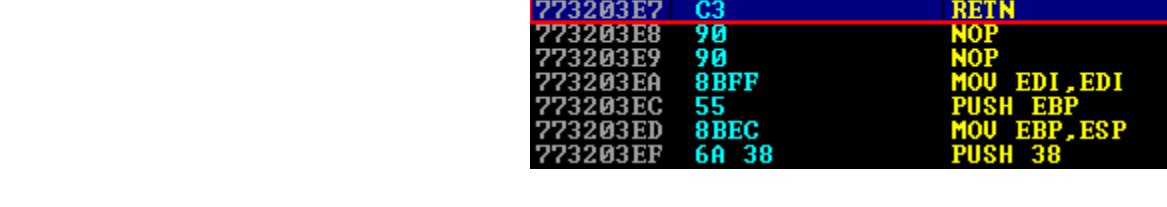

# A SUCCESSFUL HOOK

" In this particular example the prolog of httpsendrequest API has been hooked with a jump to our function.

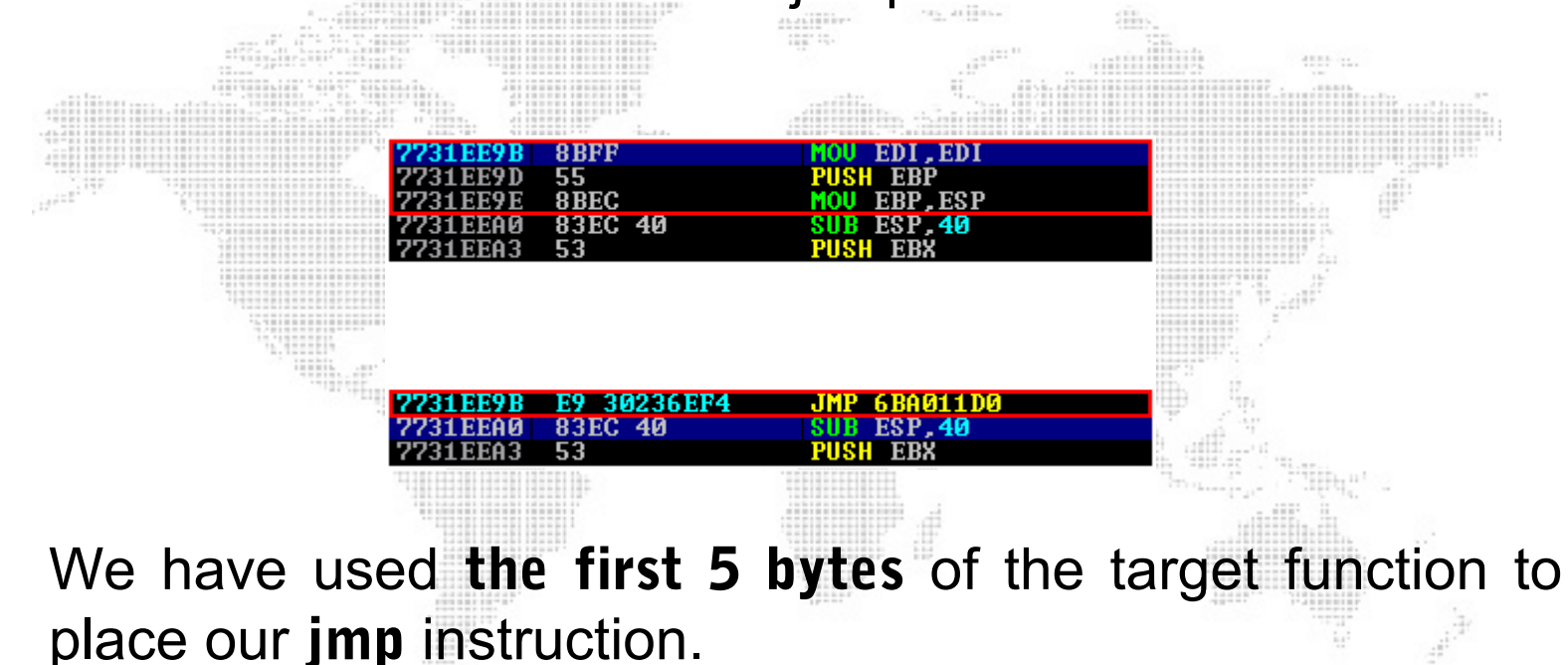

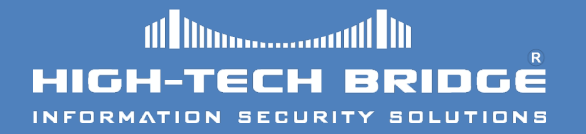

- In this practical example our target is a simple chat system using nc.exe, but every program using WS2 32.DLL!Send Api could be used.
- We want to hijack the sent messages from one of two users.
- To accomplish this task we inject our DLL into nc.exe process and we hook the aforementioned api.
- Then we jump into our function and we change the stack parameters, then we adjust our stack to avoid incovenients and finally we jump again to WS2 32.DLL!Send api.
- **This hook example can be used to create more complex** scenarios.

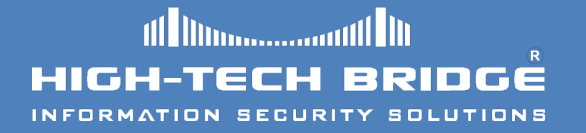

**Before hooking the WS2\_32.dll!send API we attach with** our debugger to the nc.exe process which is already listening on port 9999. We can see the unhook prolog.

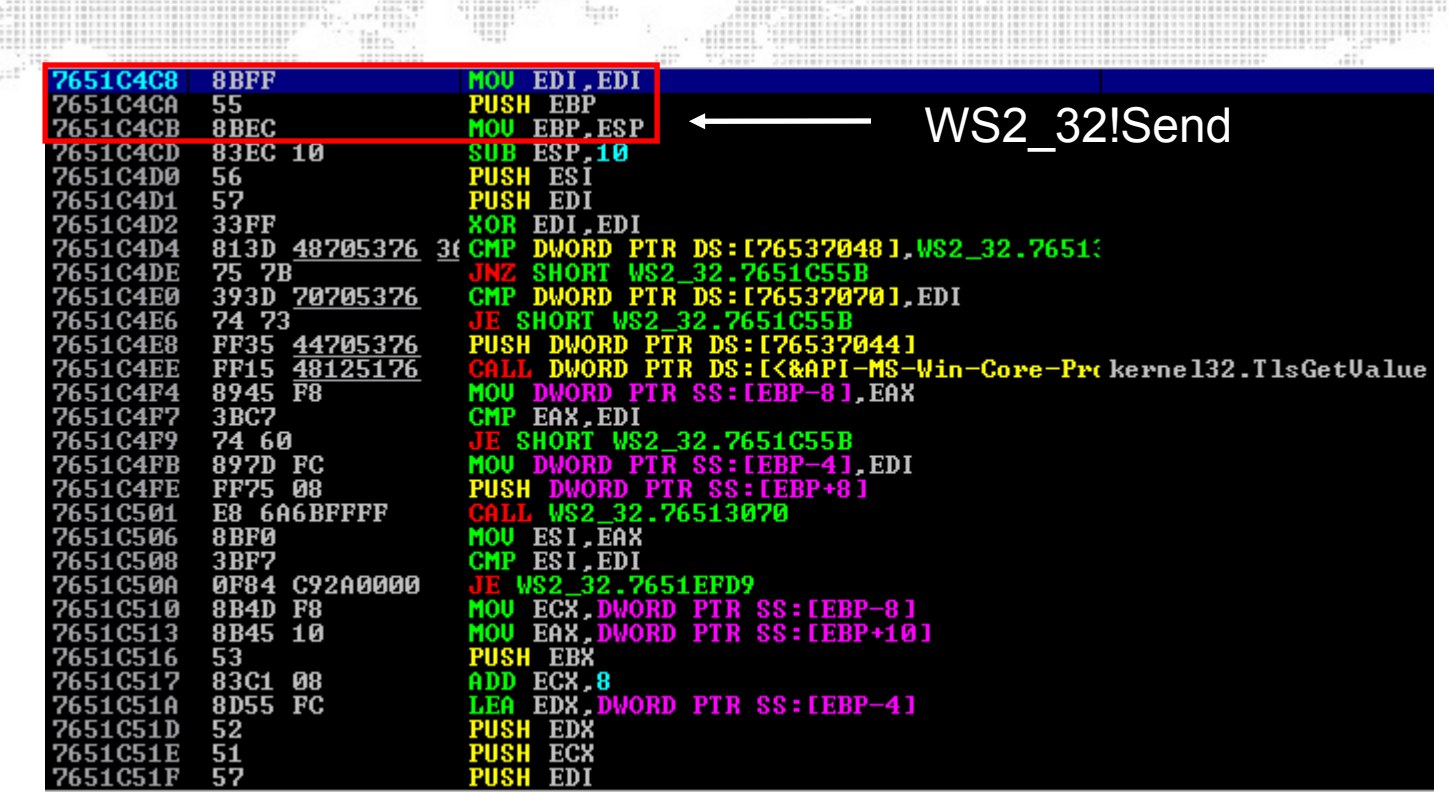

#### INLINE HOOKING PRACTICAL EXAMPLE (3)

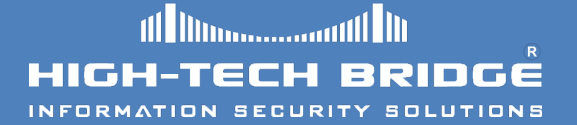

**Server is listening for inbound connections (upper image) and the client** connects (lower image). All is working normally and users are discussing without any issues.ers arritme auditie-SHO.

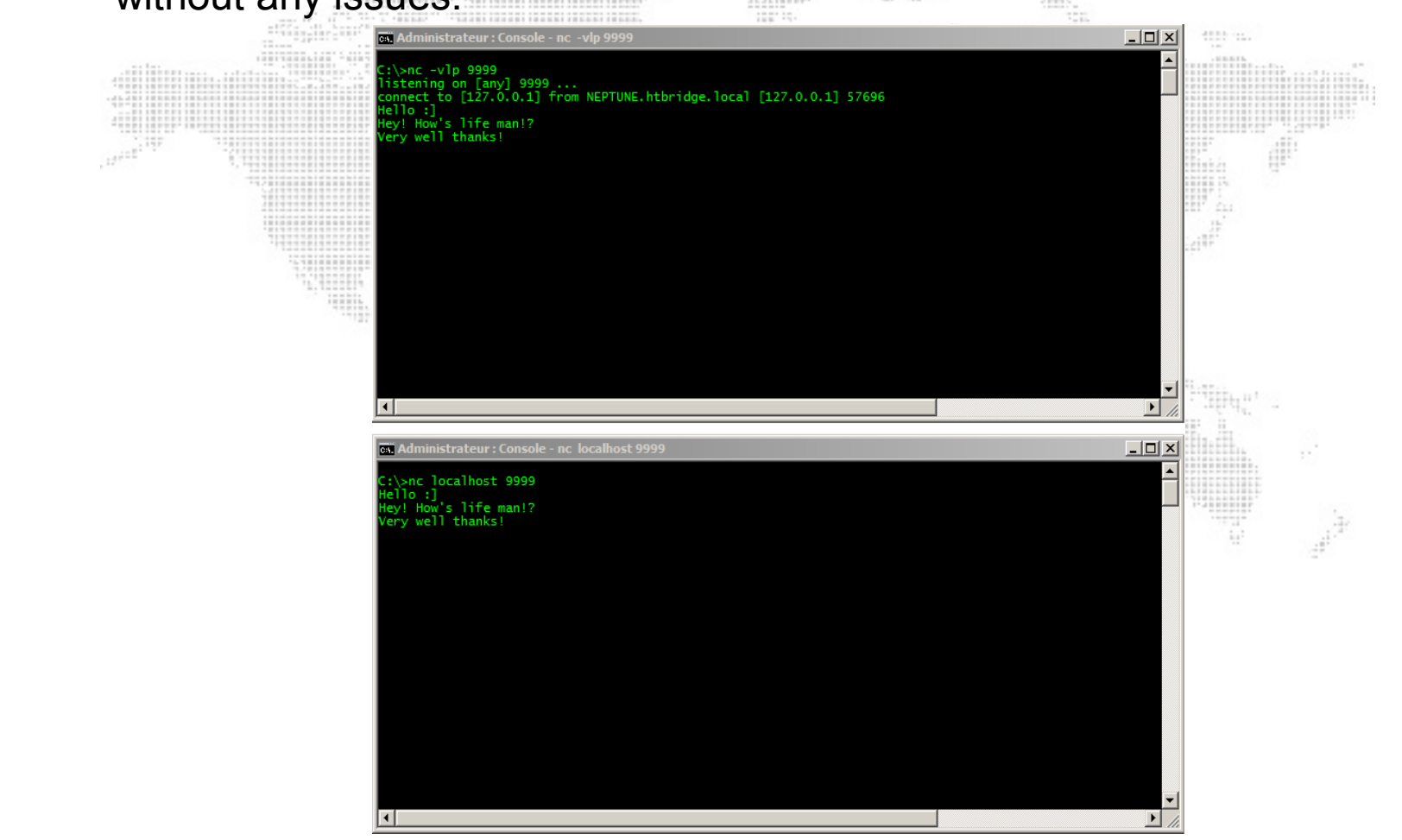

#### At this time we inject our DLL into the nc.exe process.

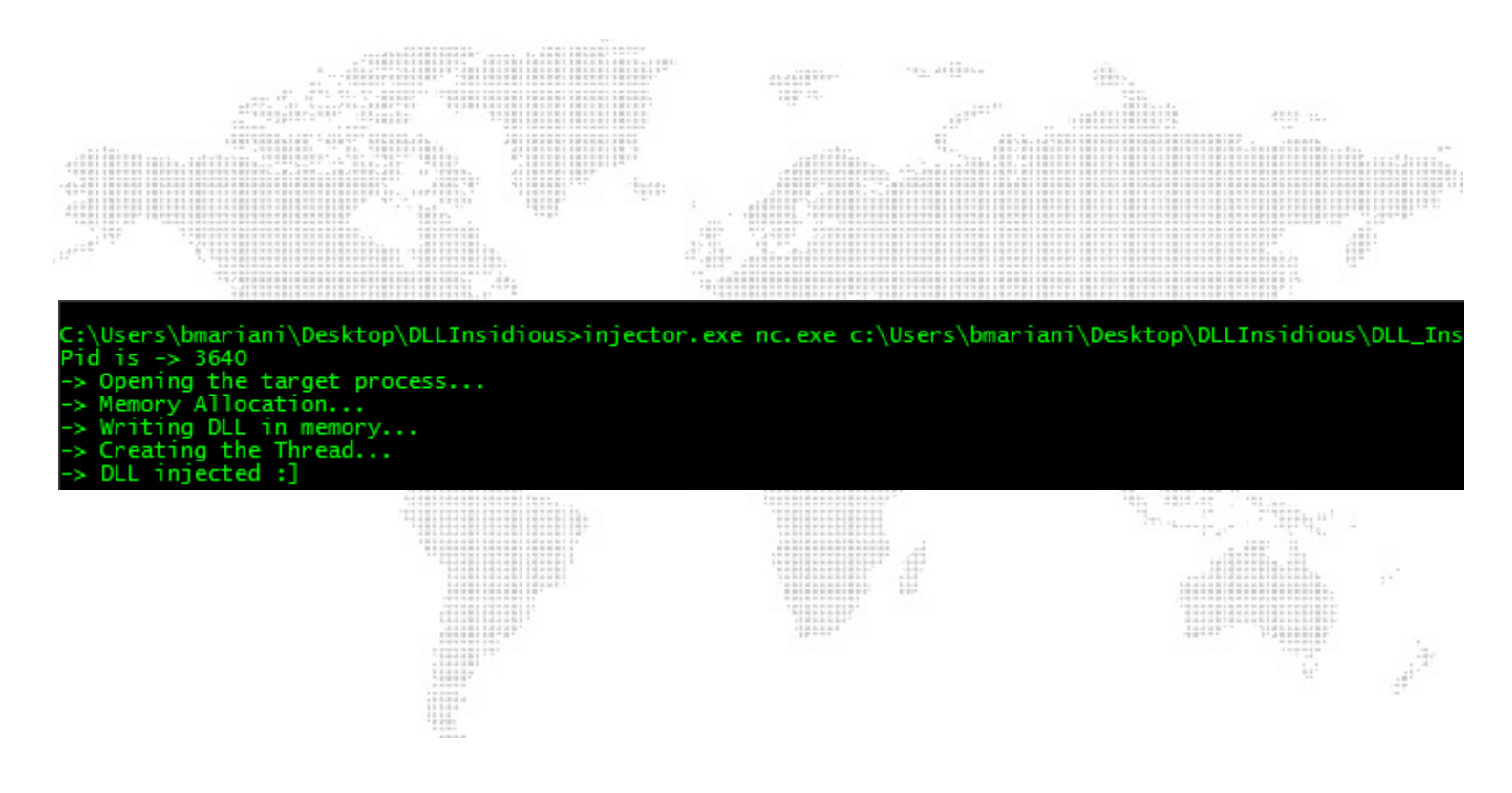

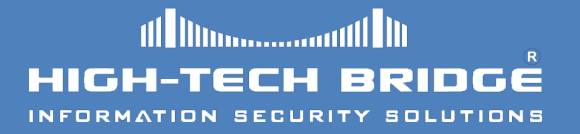

ditt in.

- " Let's check using the our debugger how's things have changed. as ariins. maillite.
- The API preamble has been modified. It has been replaced with a jump to our evil function.

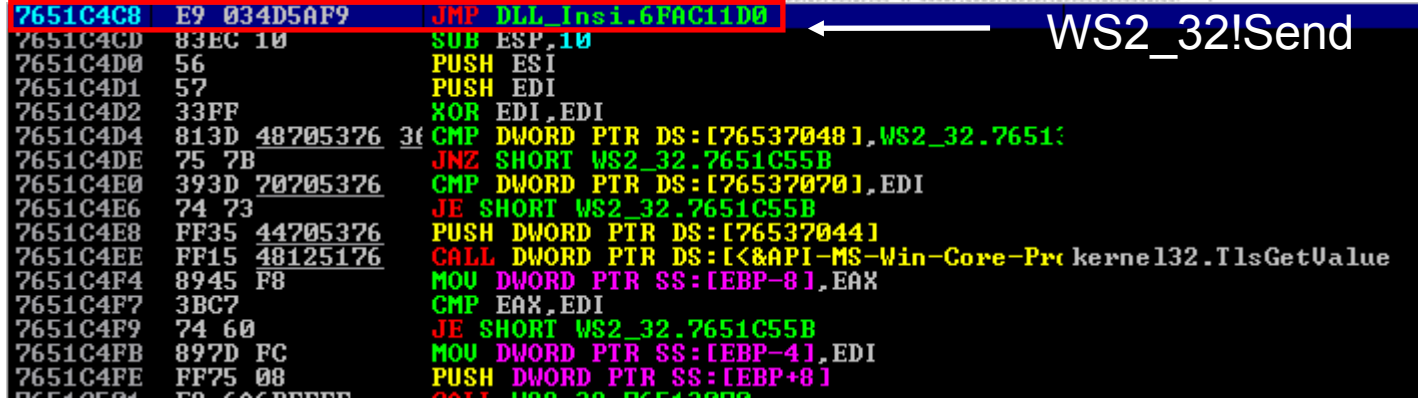

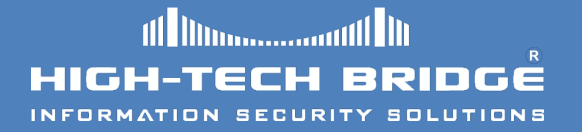

#### " Let's check our function at address 0x6FAC11D0.

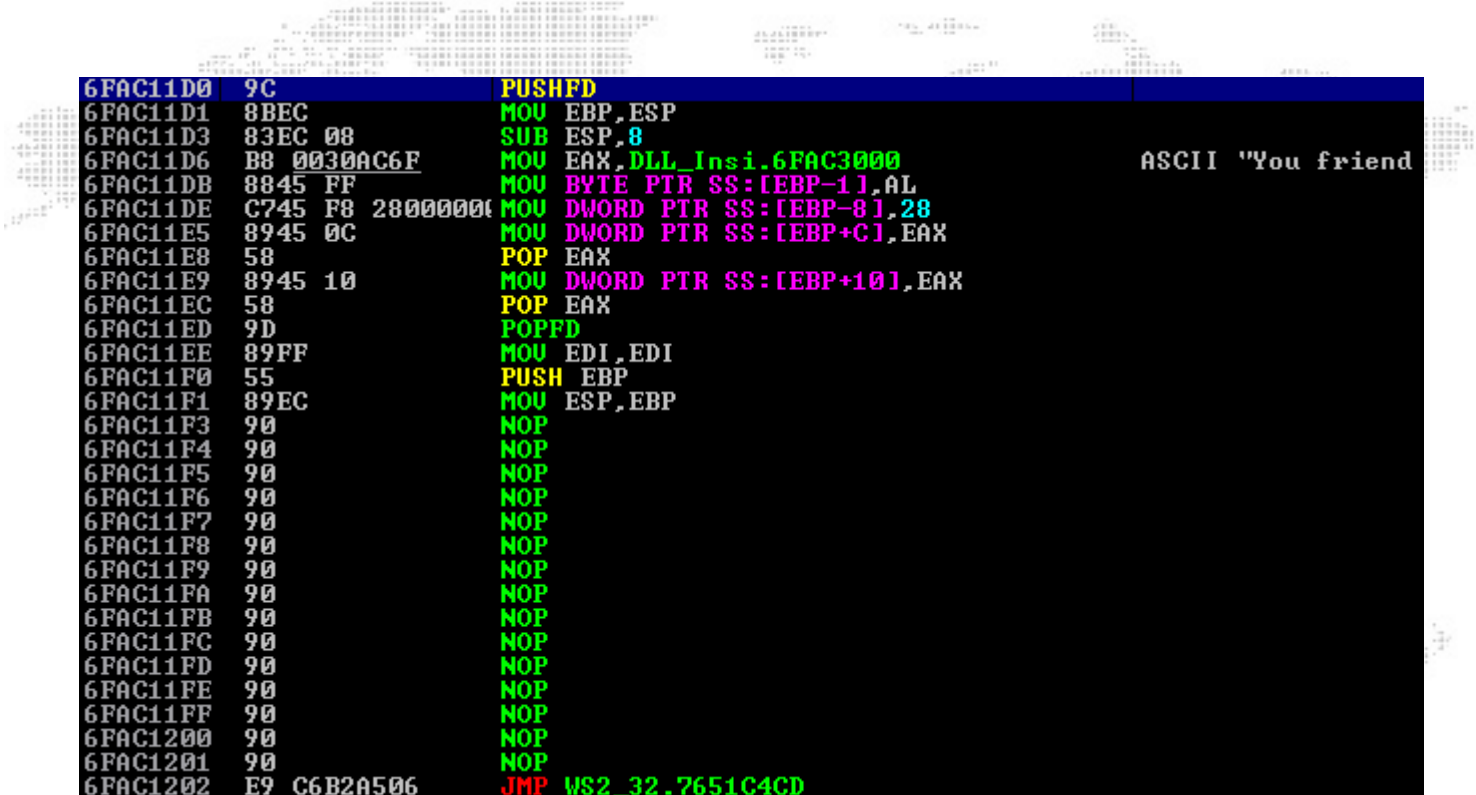

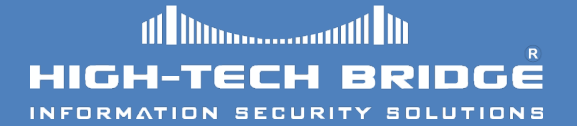

#### " The behavior of the chat has changed too :]

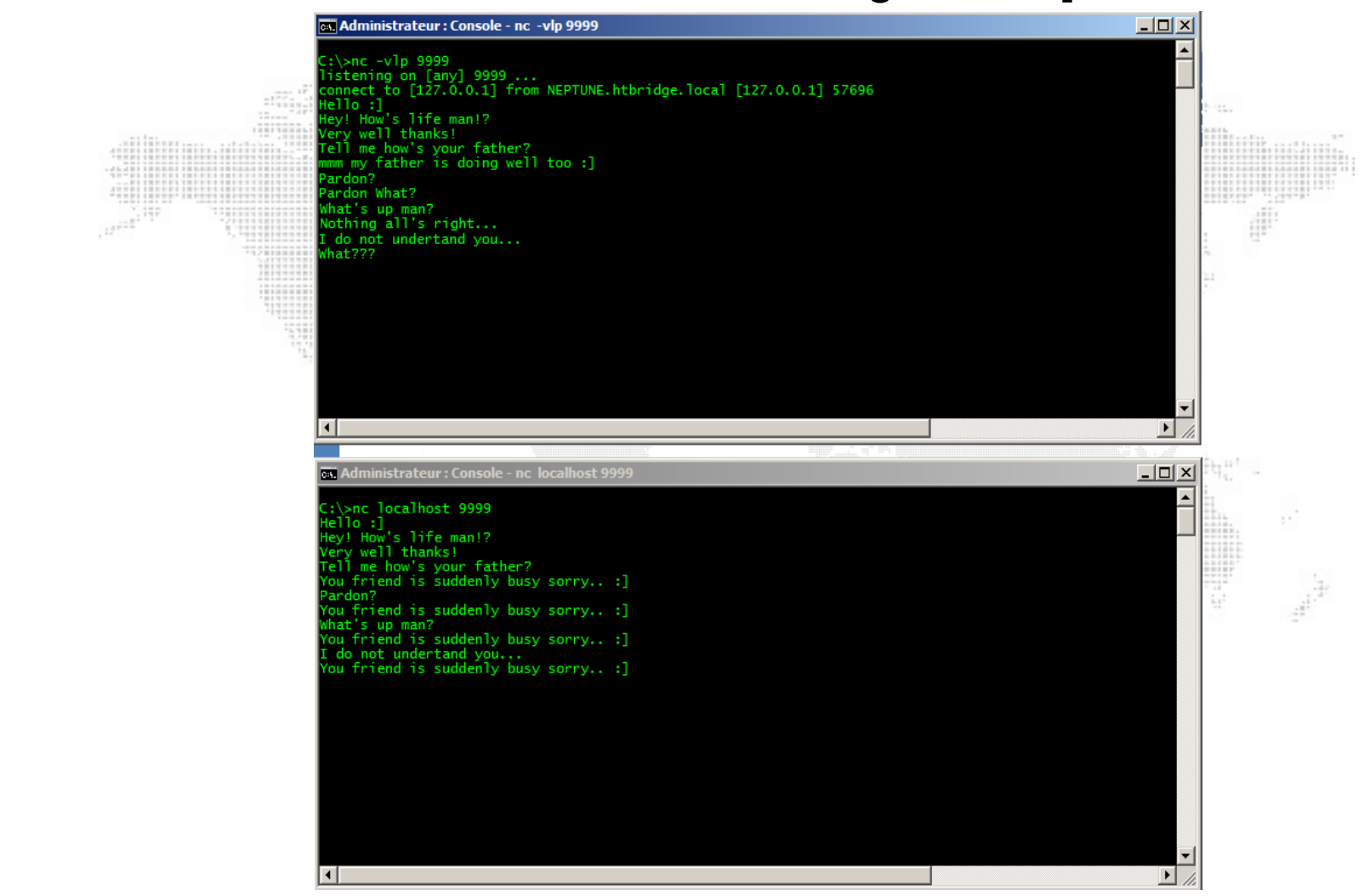

#### DETECTING INLINE HOOKING (1)

Him.ahhim

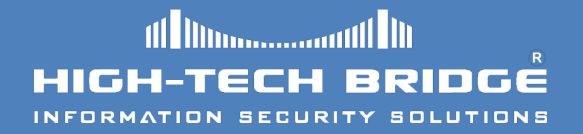

- " Detecting inline hooks is pretty simple.
- Rootkits detectors like gmer, or BlackLight from Fsecure do a good job.
- Let's do an injection test into Internet Explorer 8.0 in Windows 7 and hook wininet!HttpSendRequestW Api.

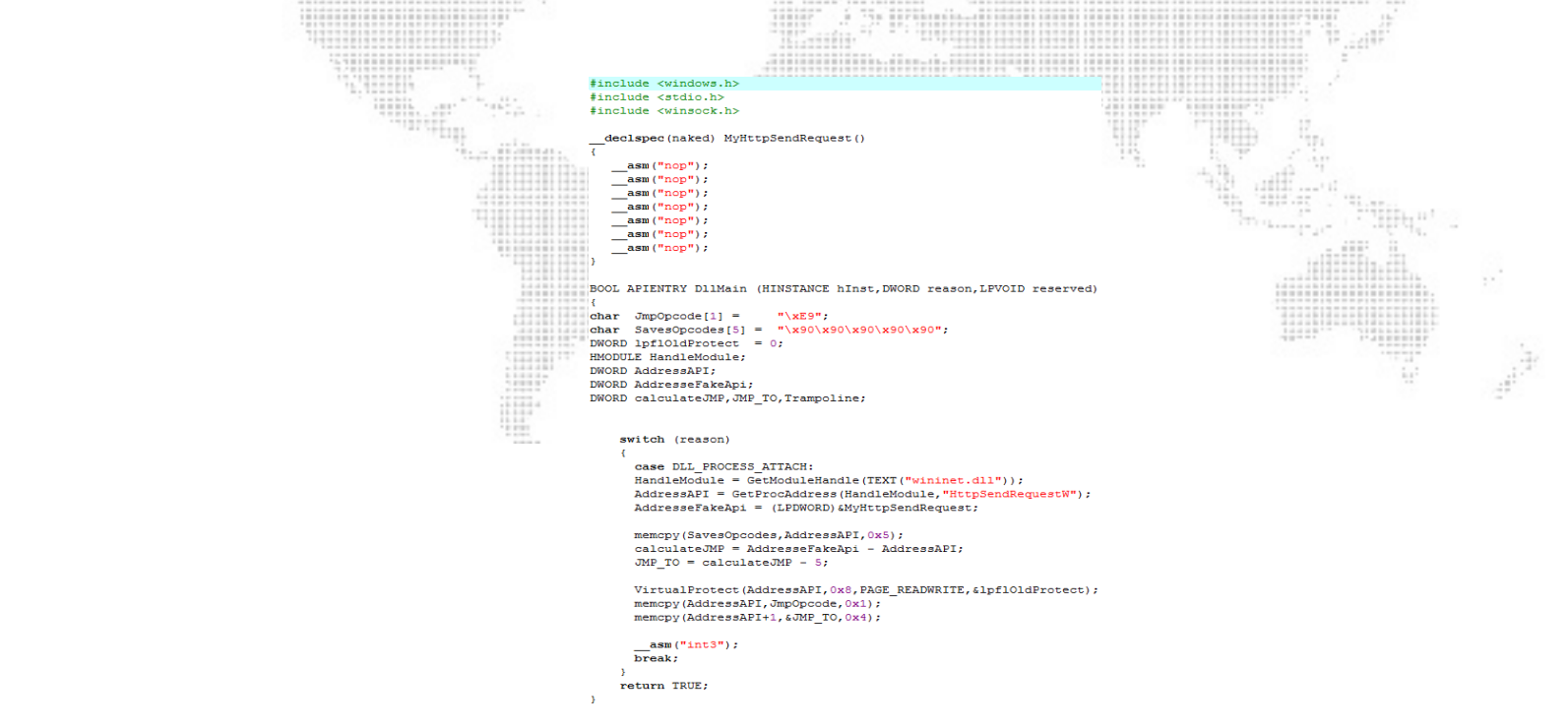

### DETECTING INLINE HOOKING (2)

dl Manamandl M **HIGH-TECH BRIDGE** INFORMATION SECURITY SOLUTIONS

The hook is in place :]

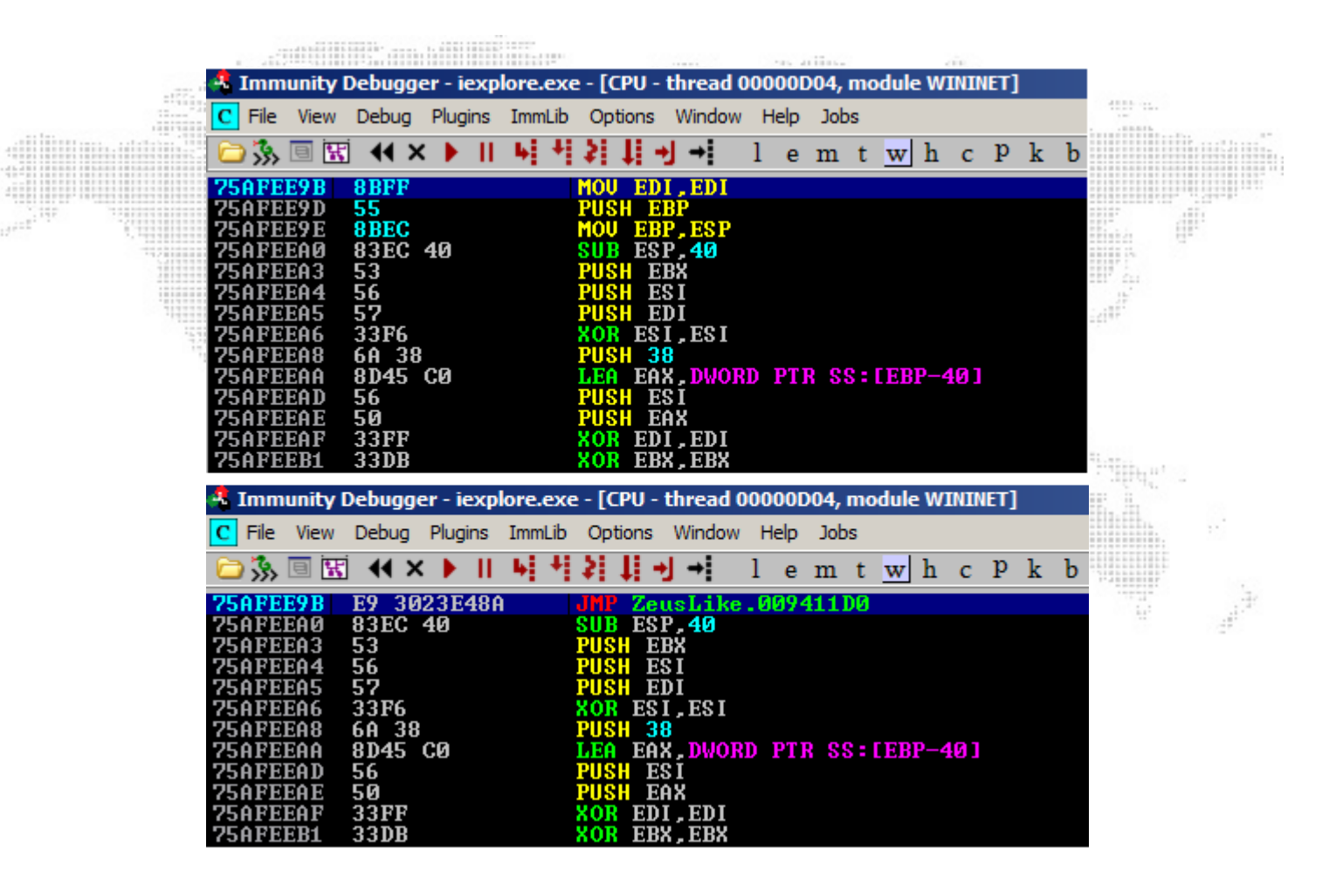

### DETECTING INLINE HOOKING (3)

But it has been successfully detected by gmer antirootkit.⊕. en artima 

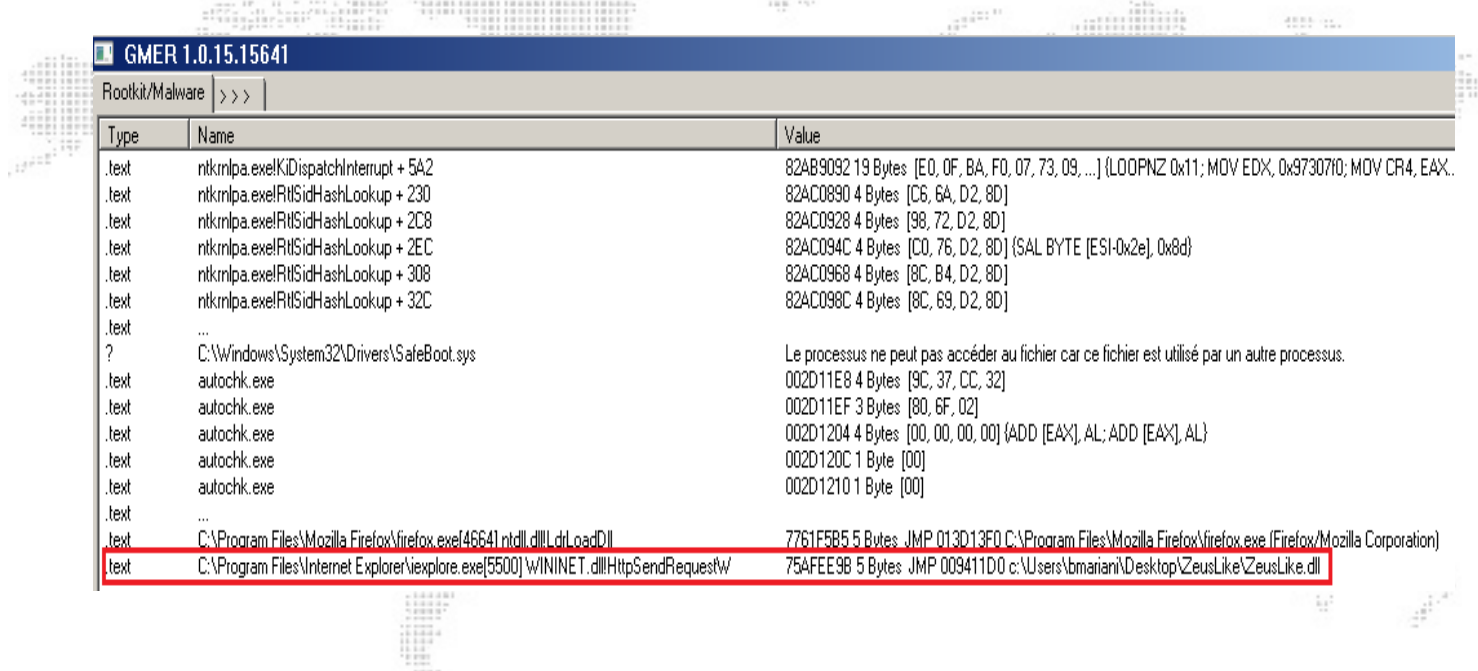

# CONCLUSION

- Your texte here …. Inline hooks can be very useful when trying to reverse malware.
- Paradoxically nowadays malcode use this technique to change the behavior of the operating system in order to steal personal information.
- By understanding and identifying hooks, thought, you will be able to detect most public rootkits and malwares.
- We hope this document help you understand and master inline hooks.
- Demo video: **Inline Hooking in Windows**

# TO BE CONTINUED

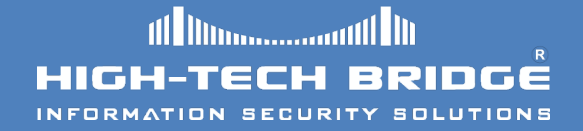

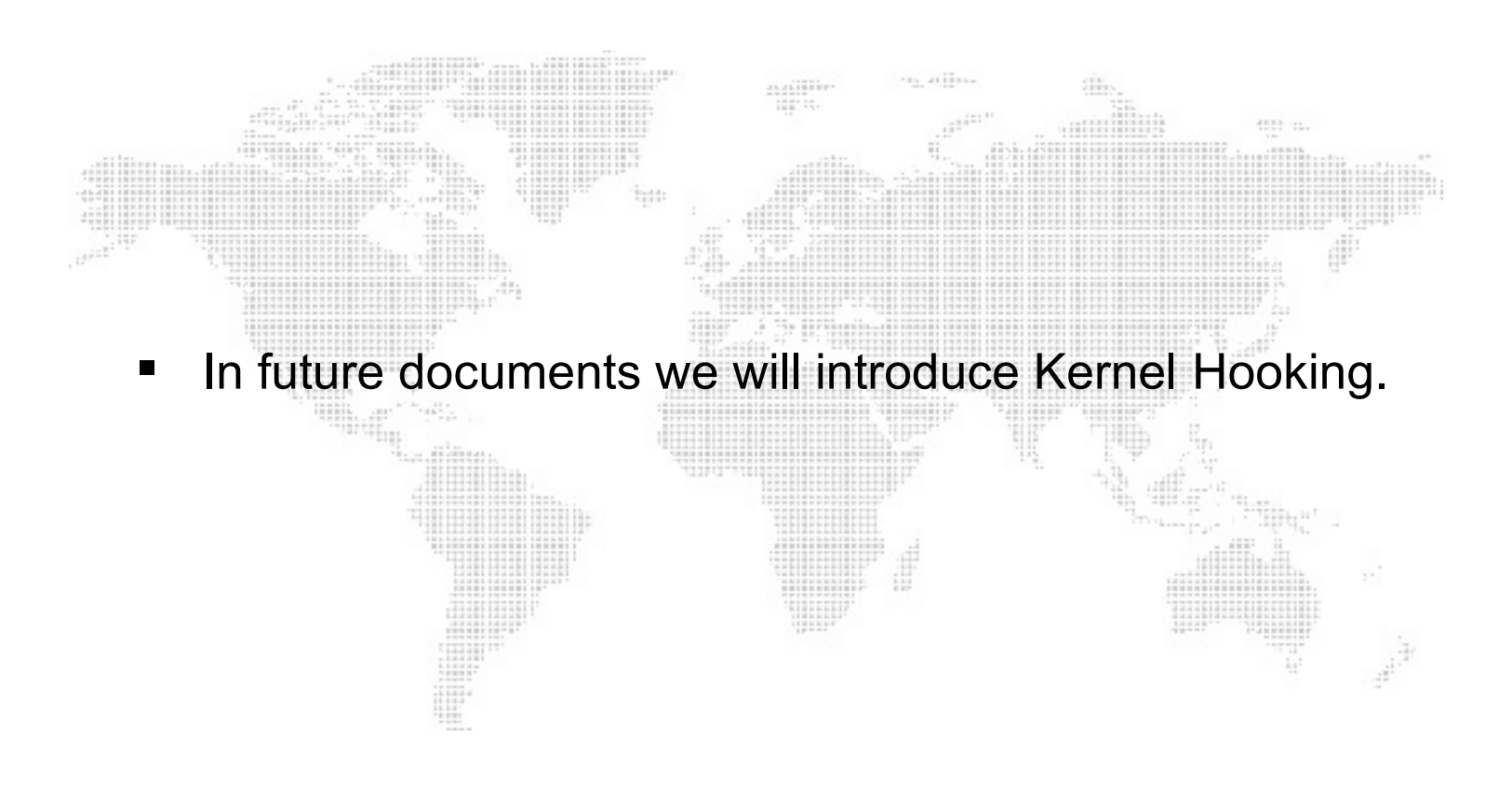

### REFERENCES

- " Subverting the Windows Kernel (Greg Hoglund & James Butler)
- Professional Rootkits (Ric Vieler)
- Programming application for Microsoft Windows fourth edition (Jeffrey Ritchter)
- http://msdn.microsoft.com/en-us/magazine/cc301805.aspx
- Programming Windows Security (Keith Brown)
- http://support.microsoft.com/kb/197571
- http://www.youtube.com/watch?v=2RJyR9igsdI
- http://community.websense.com/blogs/securitylabs/archive/tags/ Zeus/default.aspx
- http://www.ibm.com/developerworks/linux/library/l-ia/index.html
- http://www.gmer.net/

### Thank-you for reading

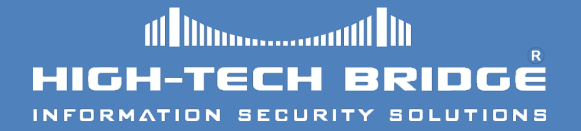

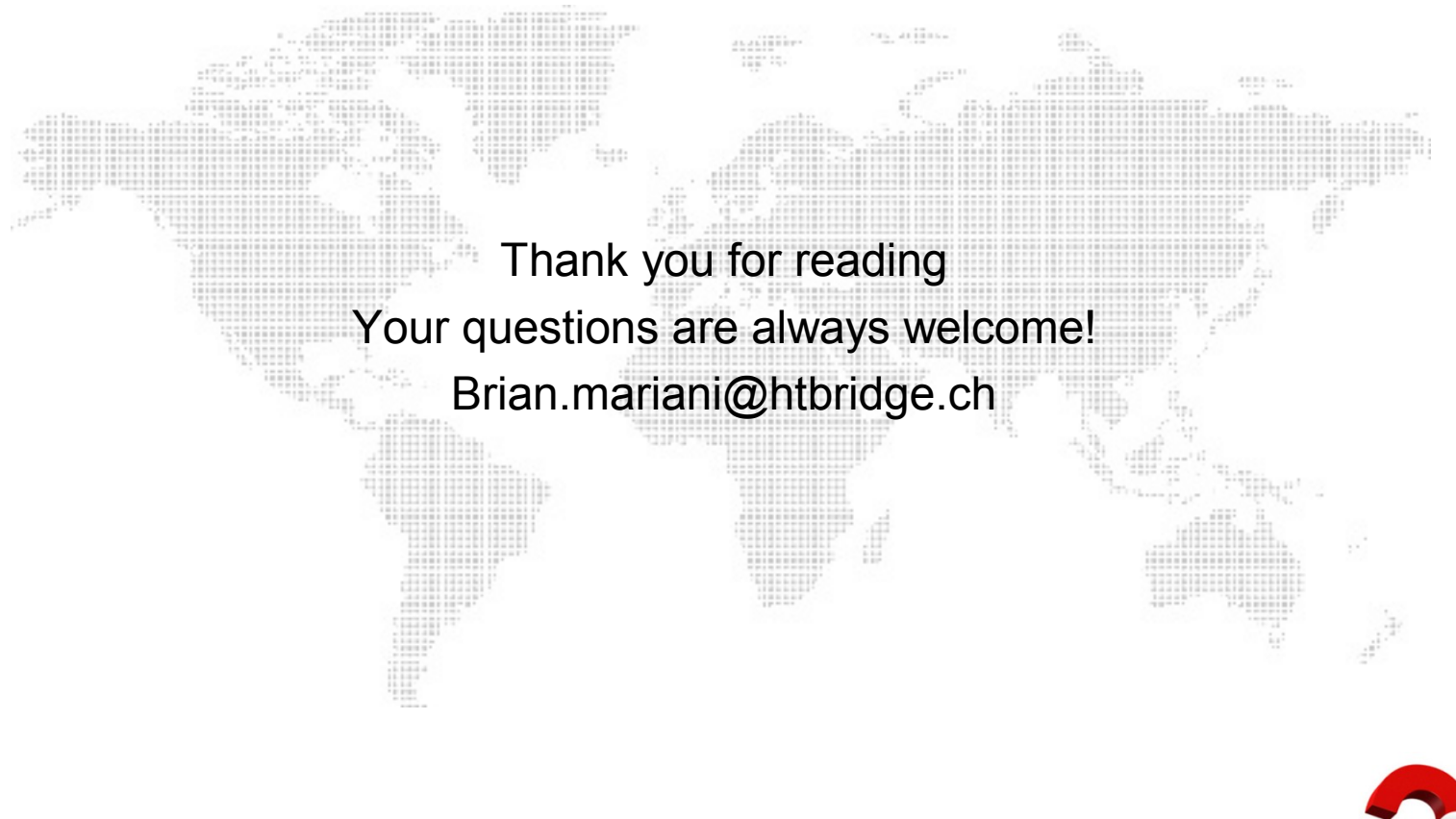

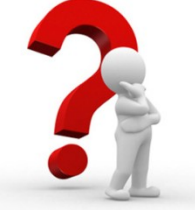